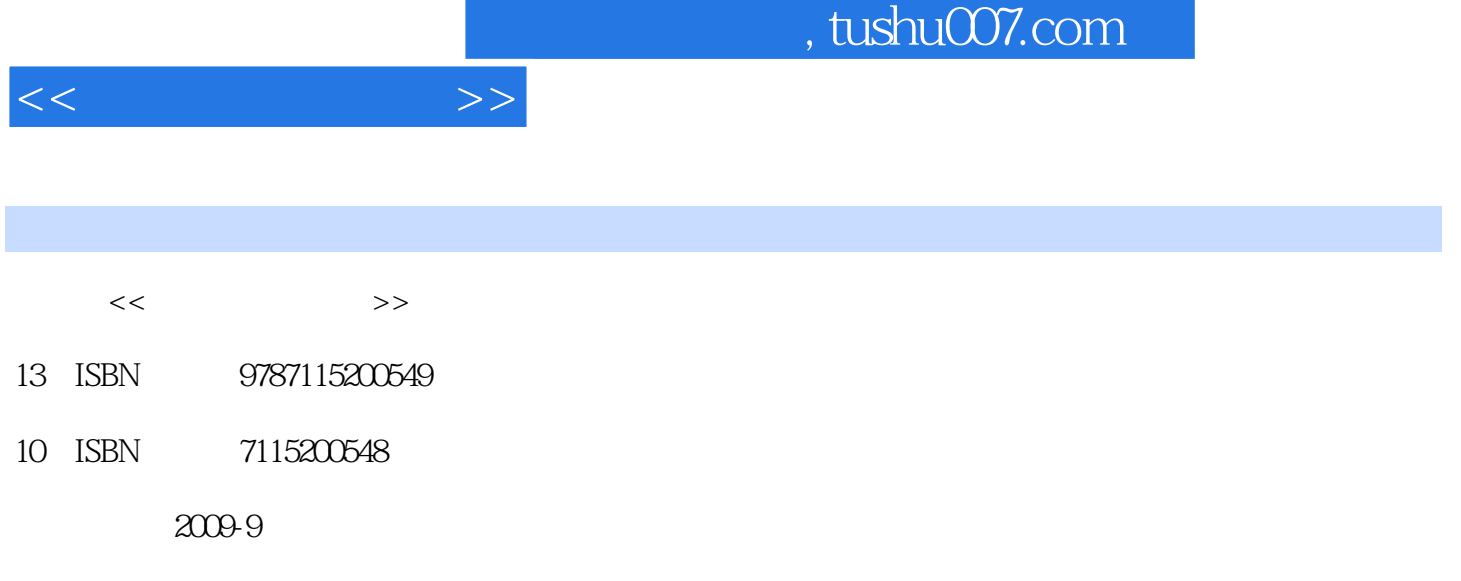

页数:281

PDF

更多资源请访问:http://www.tushu007.com

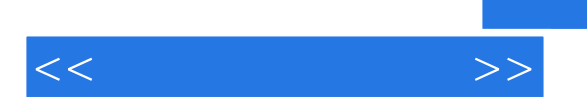

## , tushu007.com

Windows Vista Office 2007

 $\frac{1}{\sqrt{N}}$ 

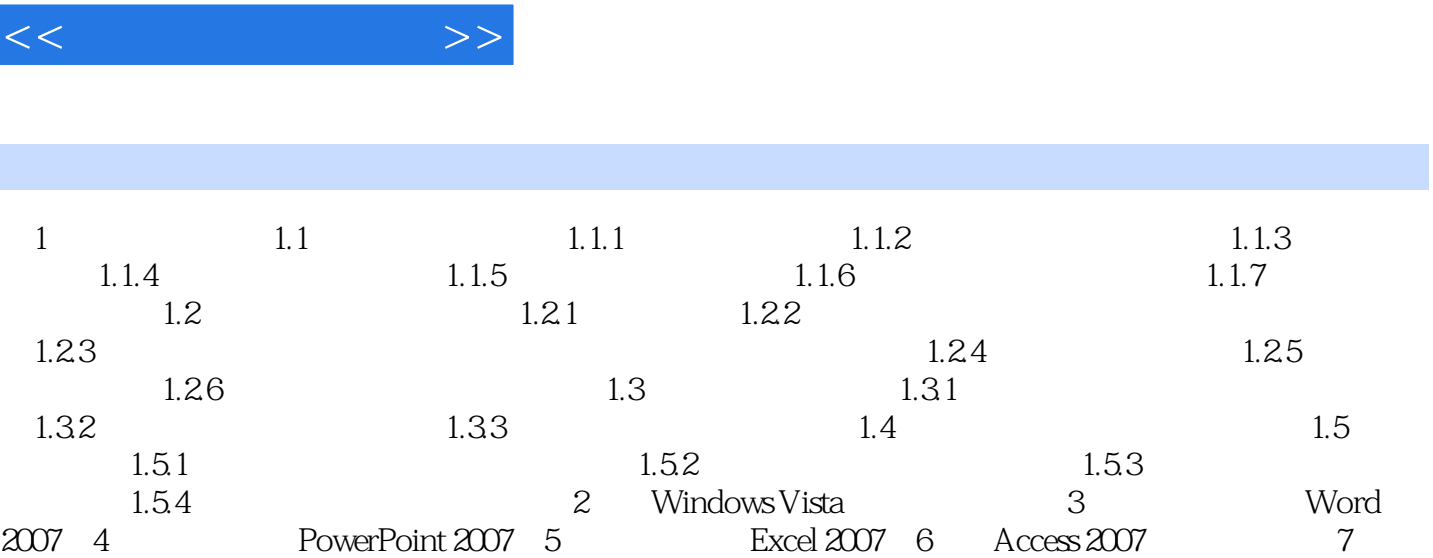

and tushu007.com

 $8$   $\hbox{A}$   $\hbox{B}$ 

*Page 3*

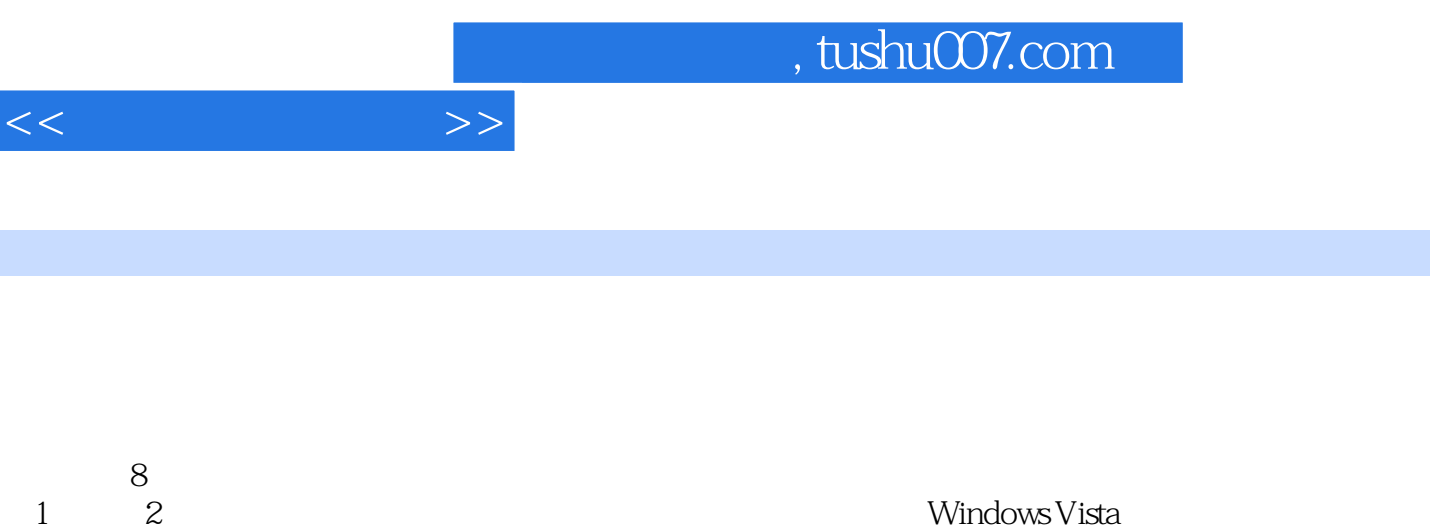

 $3$  6 Office2007 Word PowerPoint Excel

Access 2007

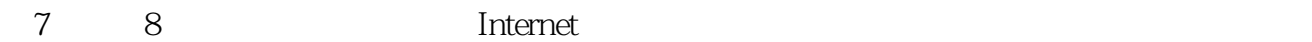

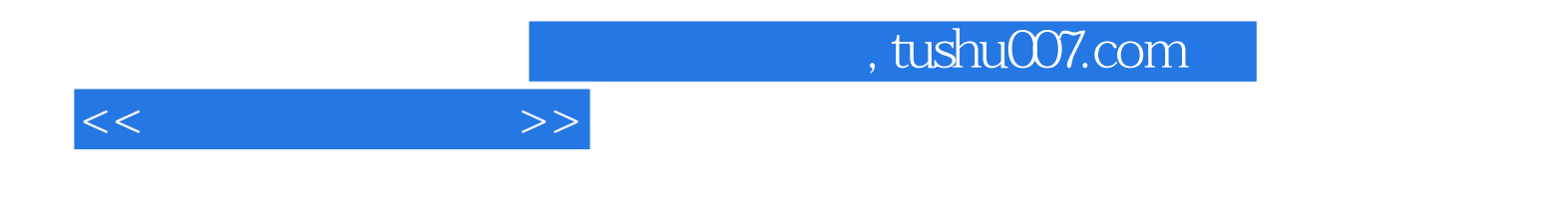

本站所提供下载的PDF图书仅提供预览和简介,请支持正版图书。

更多资源请访问:http://www.tushu007.com